REANNZ LUNCHTIME SESSION 17 JULY 2019

# UNLEASHING THE HIVEMIND BUILDING SCALABLE NETWORKS

AARON MURRIHY SENIOR NETWORK ENGINEER aaron.murrihy@reannz.co.nz

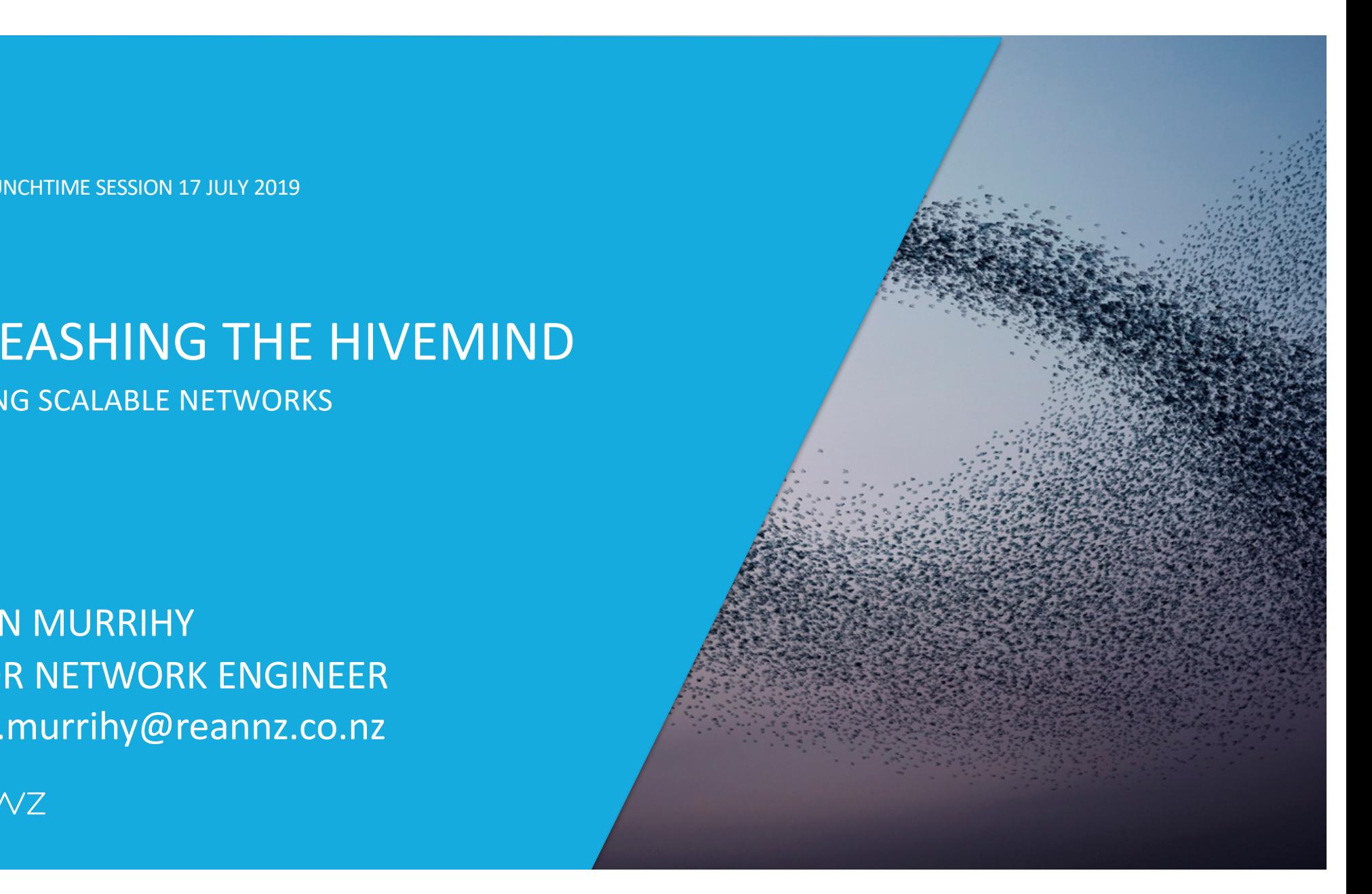

# 4 STAGES OF NETWORK PROGRESSION

STAGE 1

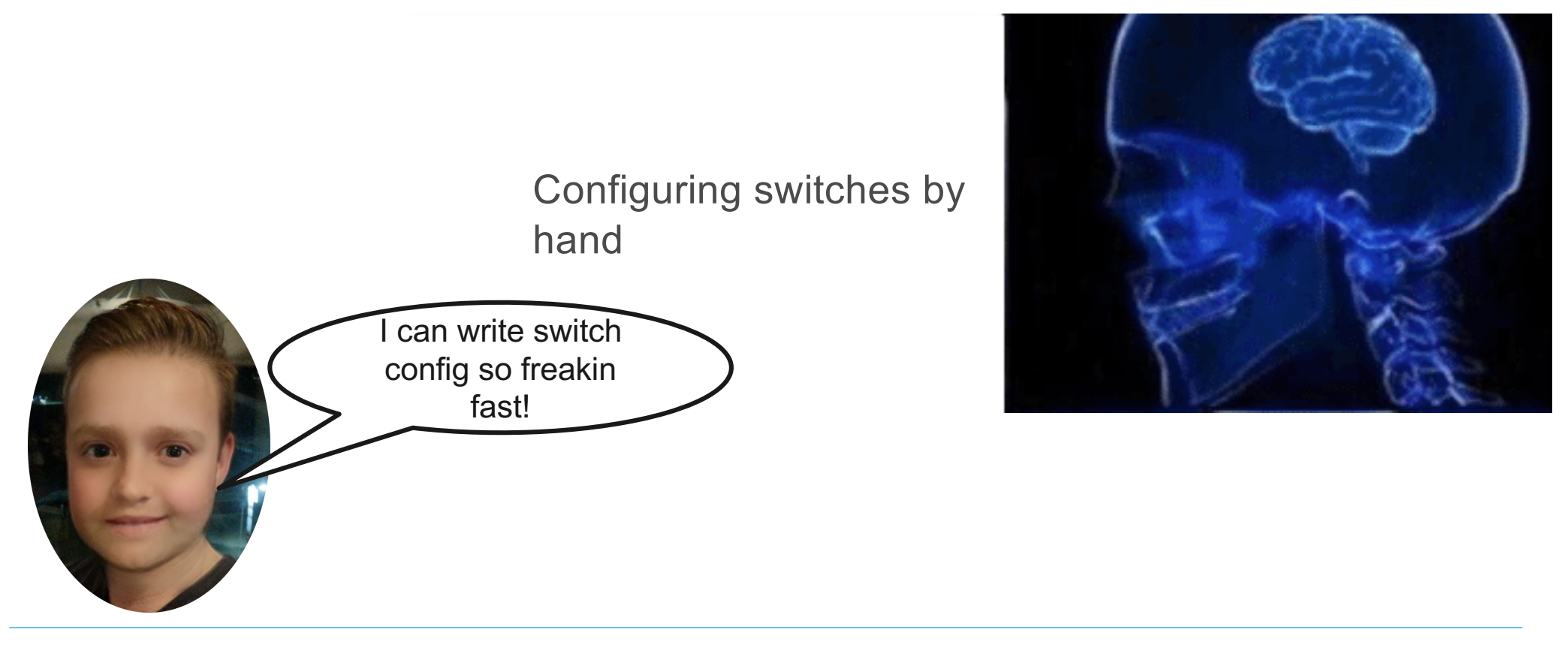

# STAGE 2

Using Bash and ClusterSSH to configure multiple hosts at the same time

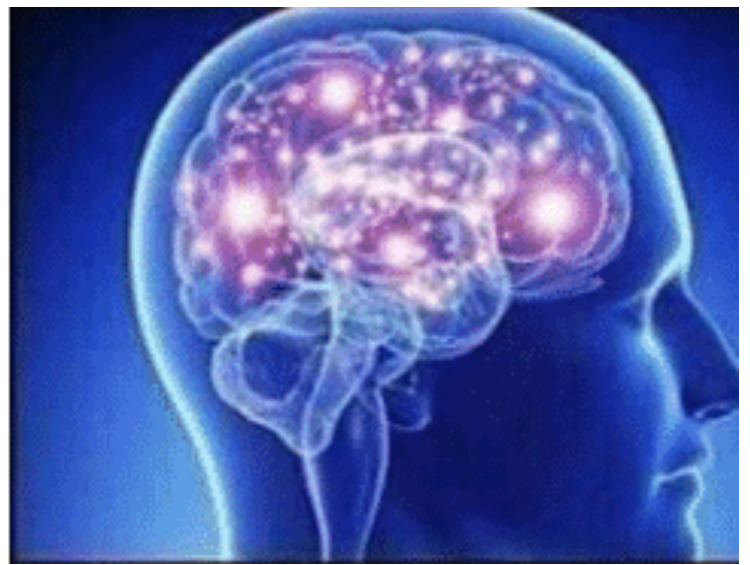

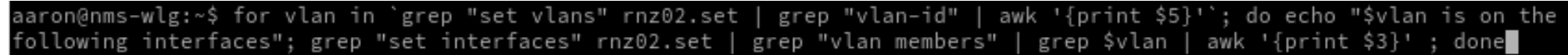

STAGE 3

## Provide the intended outcome and have the network configure itself

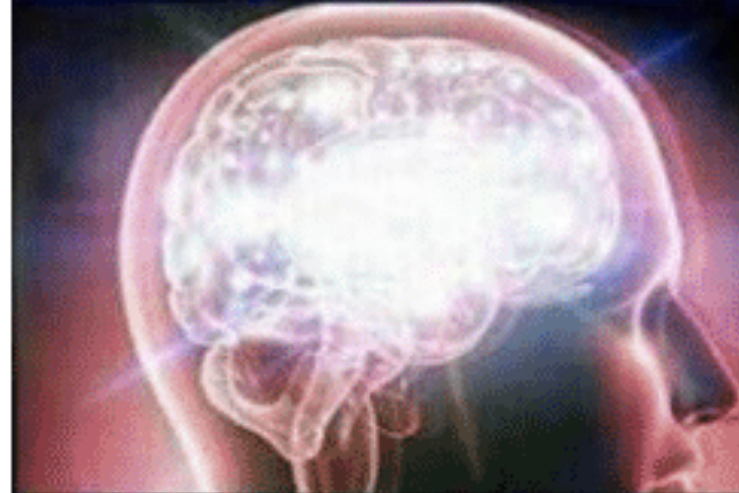

I'd like an L2 connection between my campuses in Auckland and Invercargill

STAGE 4

## Have the user provide the intent and take a long lunch

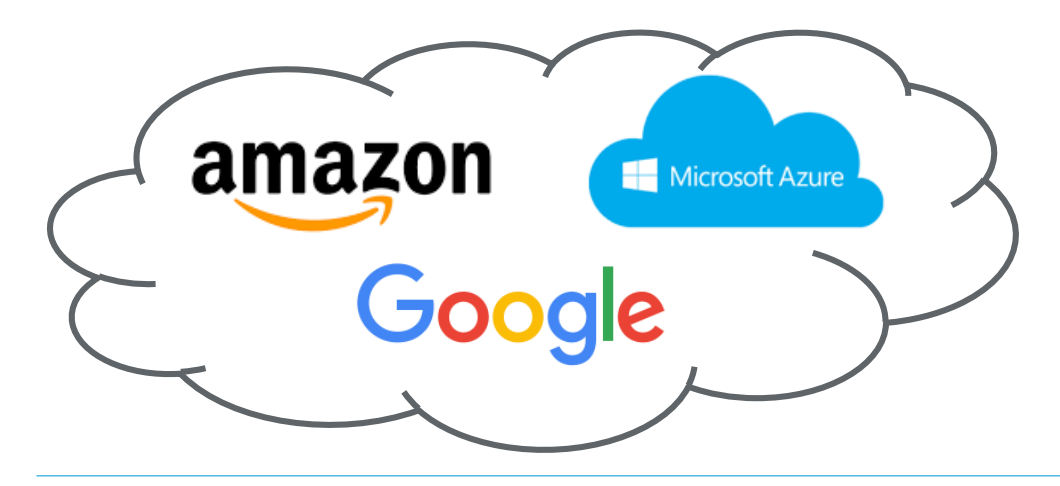

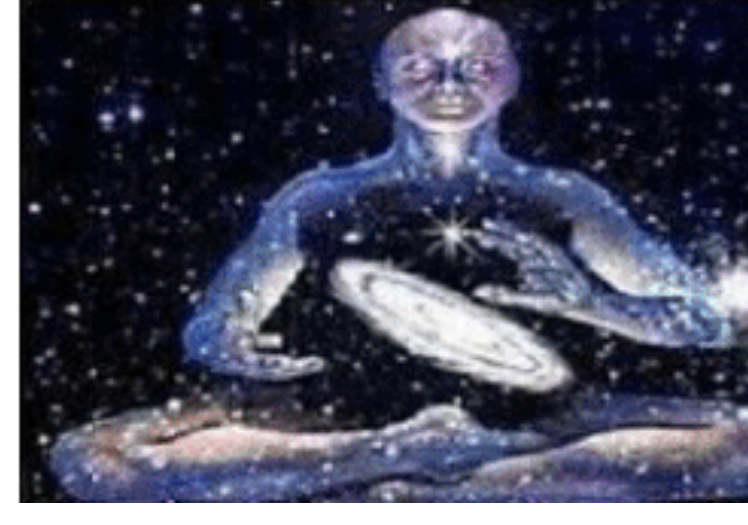

# THE FOUR STAGES

1. Configuring switches by hand

What do we need to get from here to here?!

2. Using Bash and ClusterSSH to configure multiple hosts at the same time

3. Provide the intended outcome and have the network configure itself

4. Have the user provide the intent and take a long lunch

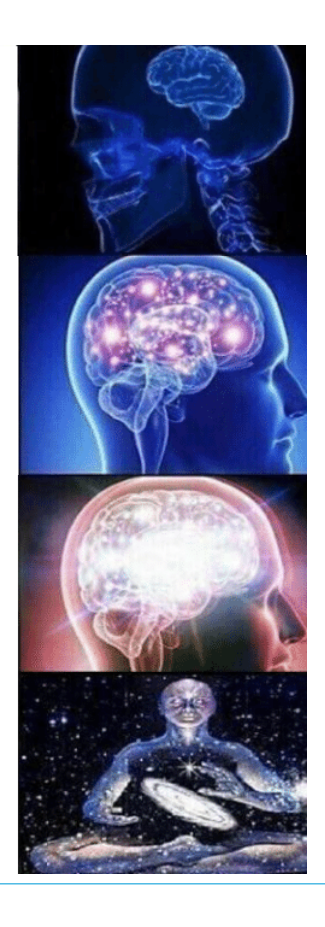

## HIVEMIND

# HIVEMIND!

- Get everyone on the same page
- With the same goals
- Empowered to drive improvement
- Sharing information
- How?
- Software engineers have this sorted. Learn from them!

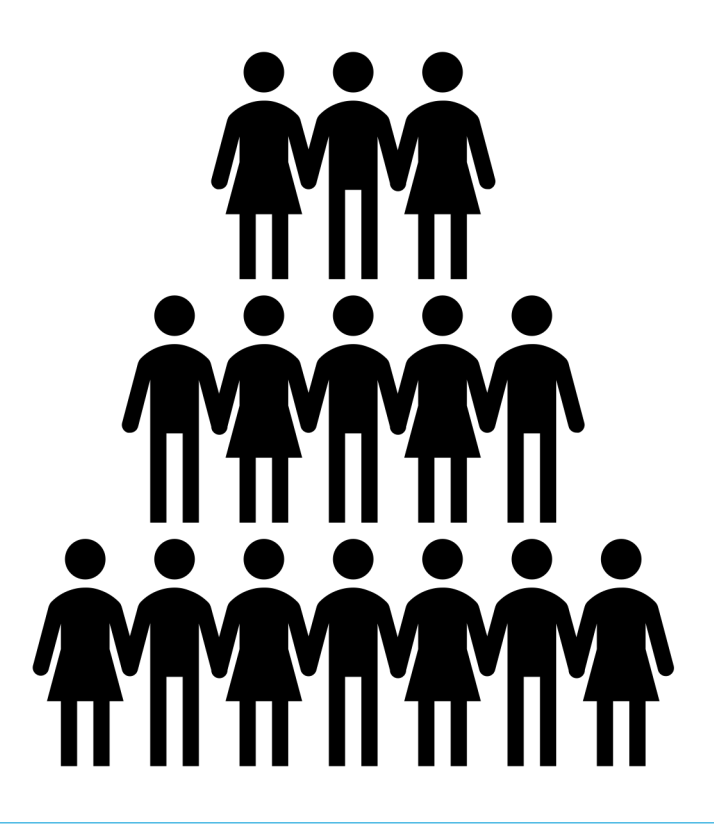

# TREAT NETWORK CONFIG LIKE CODE

# TREATING CONFIG LIKE CODE

- 1. Documentation
- 2. Revision control
- 3. Peer review
- 4. Standardised templating
- 5. Testing

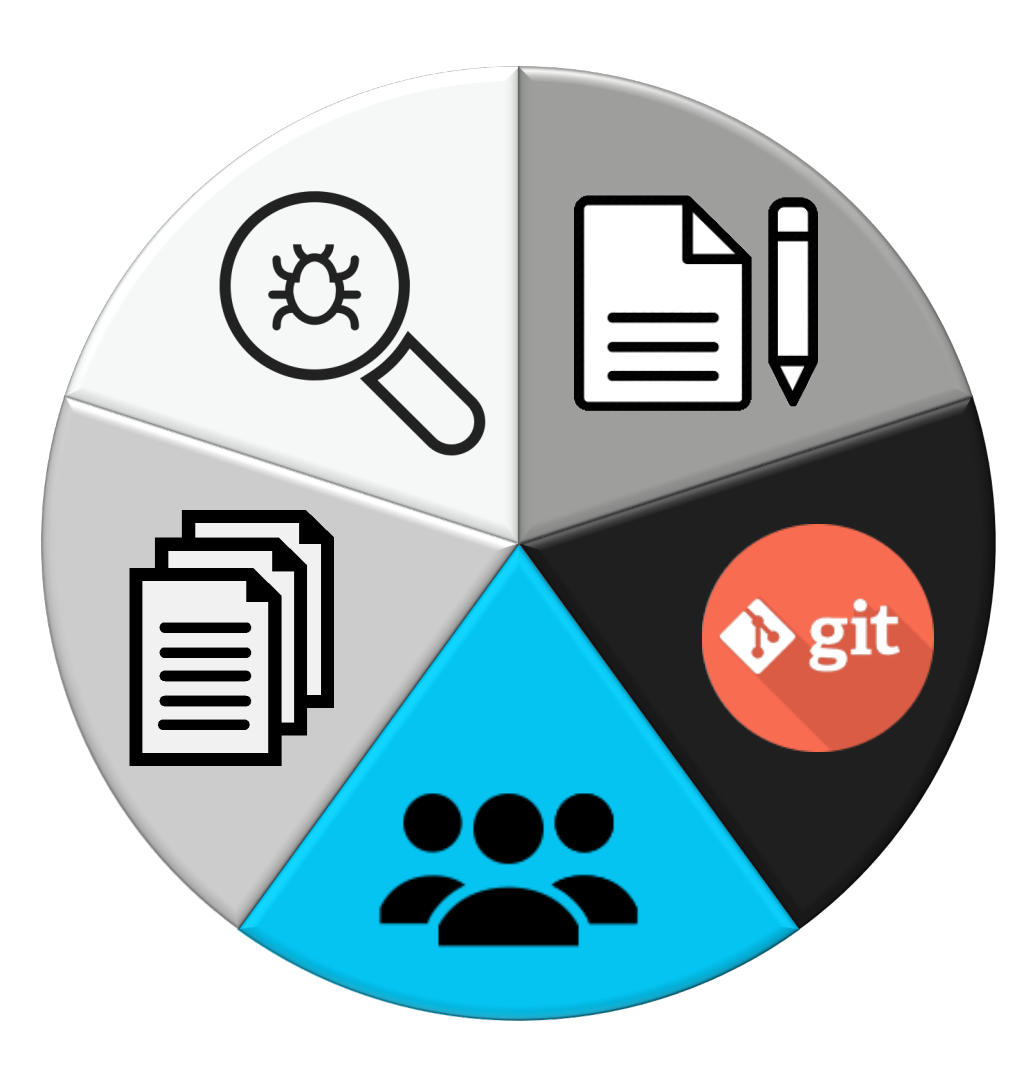

# **DOCUMENTATION**

- Assumptions
- Architectures
- Tooling
- Process
- Future thinking

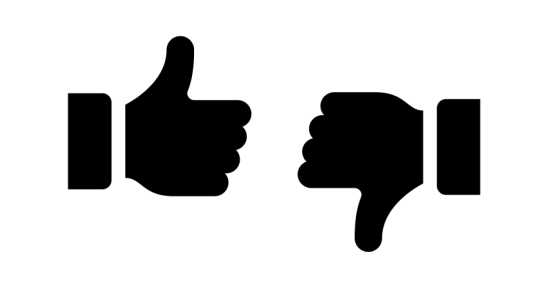

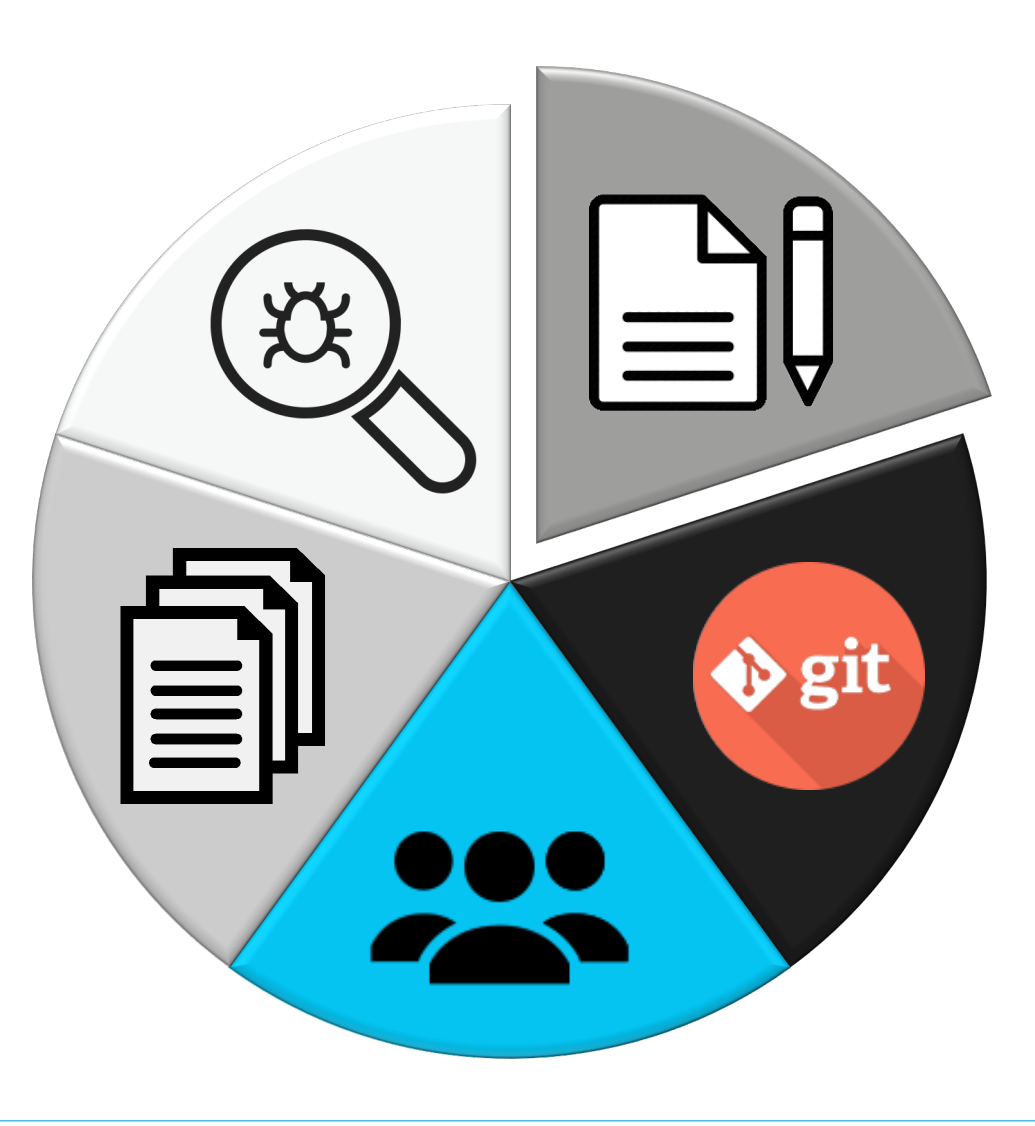

# REVISION CONTROL

- Replication of hosts
- Network config diffs
- Changelogs

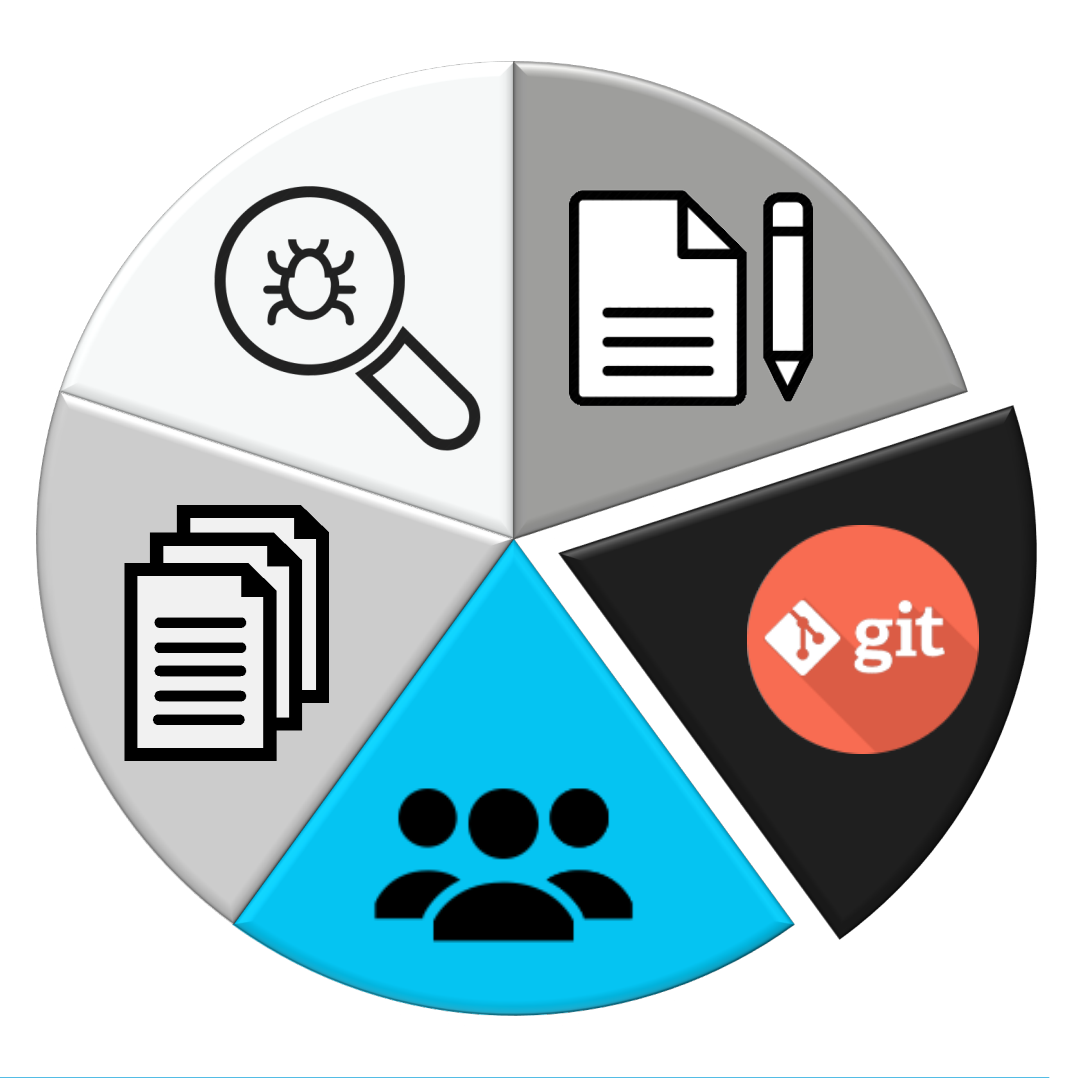

# PEER REVIEW

- Documentation
- Bespoke architectures
- Config Diffs
- unit 2851 { description "rnz01 management"; family inet { mtu 1500: address 172.24.149.249/31;  $\mathbf{L}$ unit 3013 { description "BFR mz-staff to and05"; family inet { @@-994,10 +987,7 @@ filter { input protect-re;  $\}$ address 172.24.133.1/32 { primary;  $\}$ address 172.24.149.1/32; address 172.24.133.1/32; 4 family inet6 {

filter {

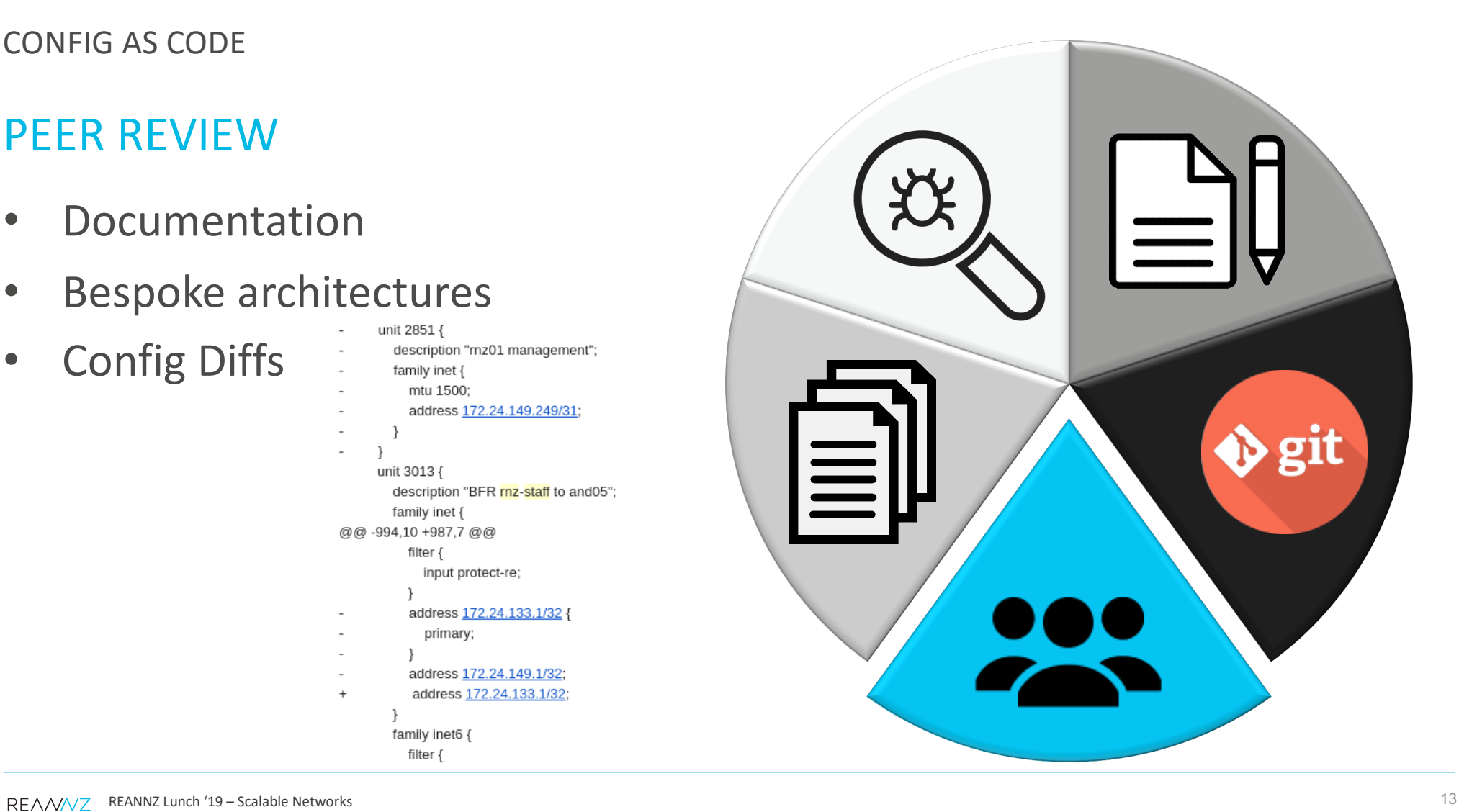

# STANDARDISED TEMPLATING

- Based on documentation
- Host and service templates
- Minimal input requirements
- Most value, least work

dfilter %} inband managem y whit {{ NGNT\_WAN\_VLAN }} vlan-id {{ NGNT\_WAN\_VLAN }}<br>}} unit {{ NGNT\_WAN\_VLAN }} vlan-id {{ NGNT\_WAN\_VLAN }}<br>}} unit {{ NGNT\_WAN\_VLAN }} family inet mtu 1500<br>}} unit {{ NGNT\_WAN\_VLAN }} family inet address {{ NGNT\_WAN\_W interface {{ AND02 FW PORT }}. {{ MGMT WAN VLAN }}-mgmt vr MGMT WAN WLG FW AAA ADDR NO MASK ]  $.24.64.0/24$  next-hop {

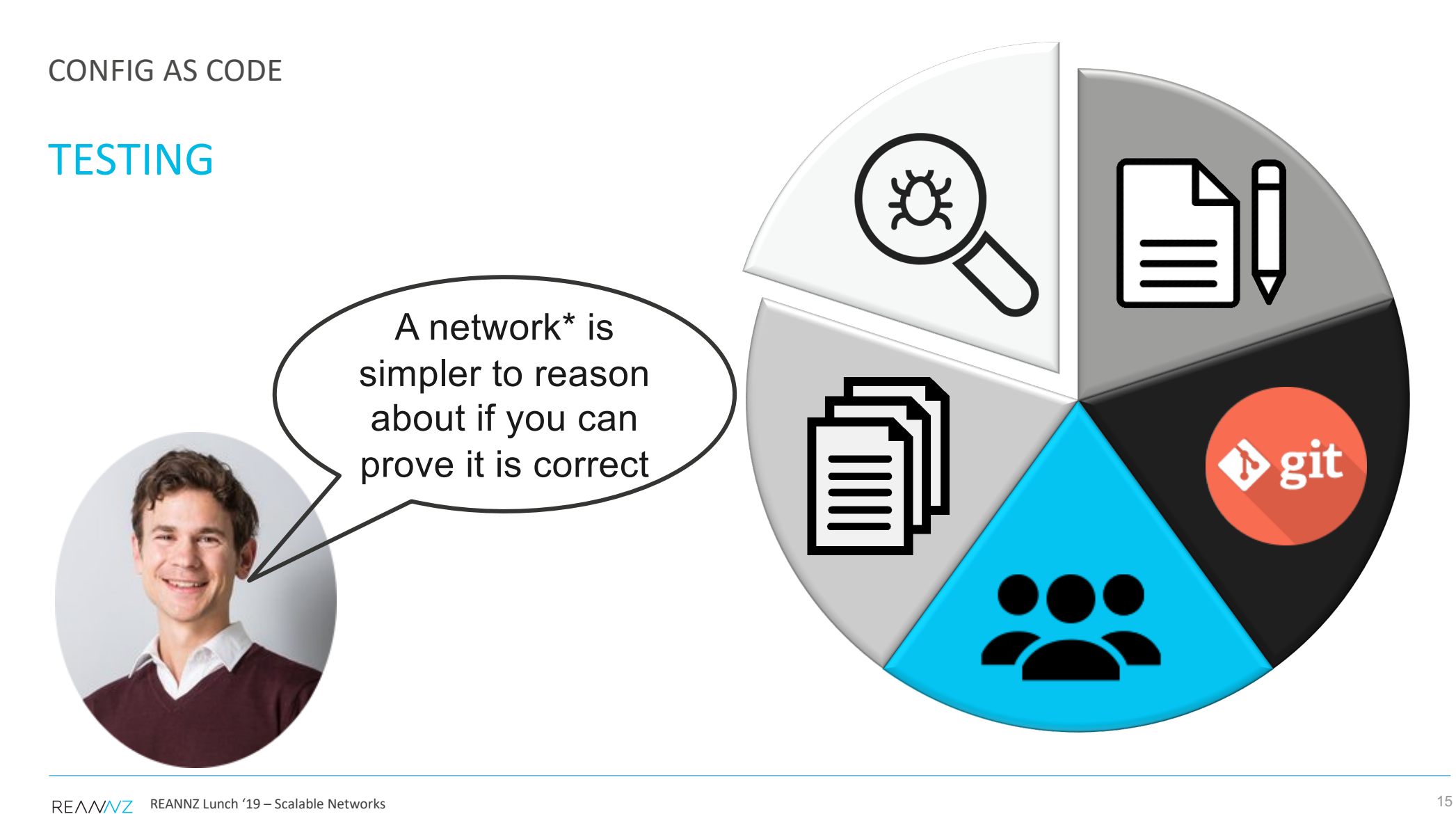

# **TESTING**

- Monitoring
- Network config unit tests!

aaron@and02-wlg-re0# show routing-instances mae-mgmt instance-type vrf; interface  $xe-1/2/1.3333$ ; interface xe-1/2/1.3334; interface xe-1/2/1.3336; interface ge-2/0/0.3255; interface irb.123; ## 'irb.123' is not defined route-distinguisher 38022:15018; vrf-target target:38022:15018;

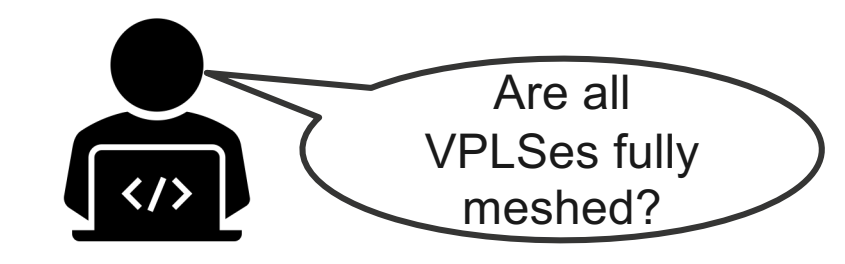

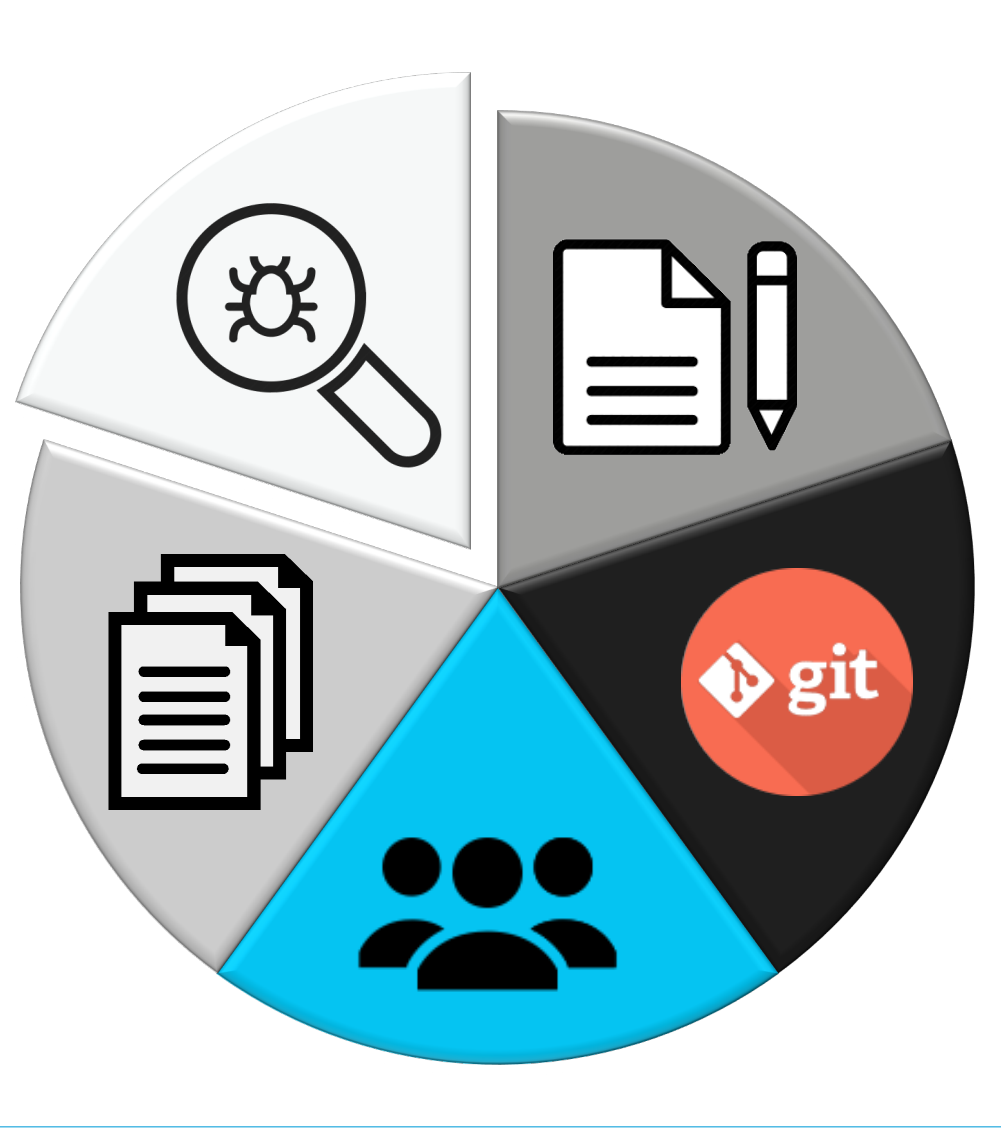

#### FINALLY

# NOW WE HAVE A BASE ON WHICH TO AUTOMATE

• Out of Scope

# **SORRY!**

P.S. If anyone wants to talk actual automation, tooling, frameworks, etc, I'd love to chat.

THE END

QUESTIONS?

AARON MURRIHY aaron.murrihy@reannz.co.nz help@reannz.co.nz

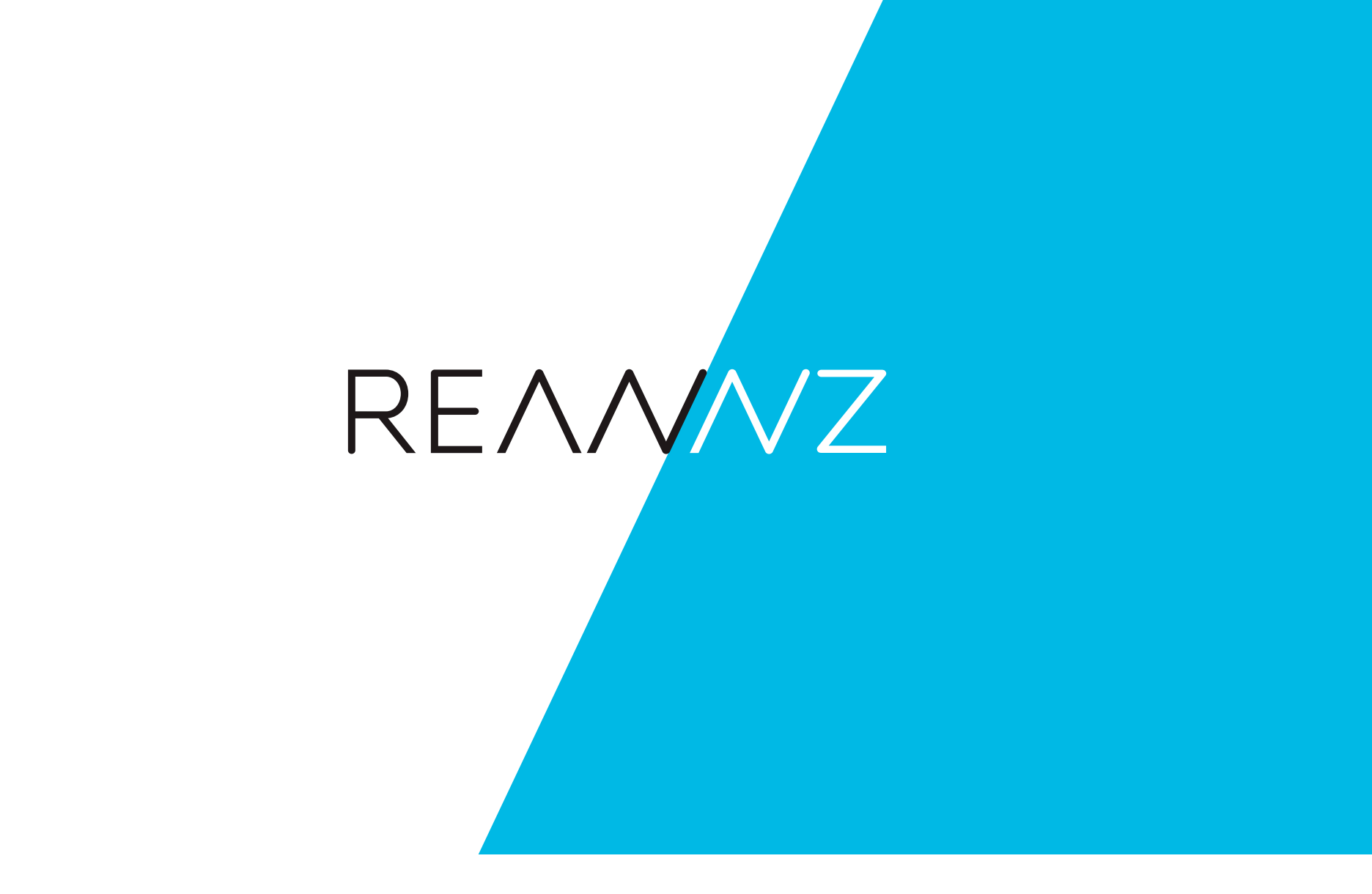